## Package 'msentropy'

August 8, 2023

Type Package

Title Spectral Entropy for Mass Spectrometry Data

Version 0.1.4

Date 2023-08-07

Description Clean the MS/MS spectrum, calculate spectral entropy, unweighted entropy similarity, and entropy similarity for mass spectrometry data. The entropy similarity is a novel similarity measure for MS/MS spectra which outperform the widely used dot product similarity in compound identification. For more details, please refer to the paper: Yuanyue Li et al. (2021) ``Spectral entropy outperforms MS/MS dot product similarity for small-molecule compound identification'' [<doi:10.1038/s41592-021-01331-z>](https://doi.org/10.1038/s41592-021-01331-z).

License Apache License (== 2.0)

**Depends** R  $(>= 3.5.0)$ , Rcpp  $(>= 1.0.10)$ 

Suggests testthat

LinkingTo Rcpp

RoxygenNote 7.2.3

Encoding UTF-8

URL <https://github.com/YuanyueLi/MSEntropy>

NeedsCompilation yes Author Yuanyue Li [aut, cre] Maintainer Yuanyue Li<liyuanyue@gmail.com> Repository CRAN Date/Publication 2023-08-07 23:10:02 UTC

### R topics documented:

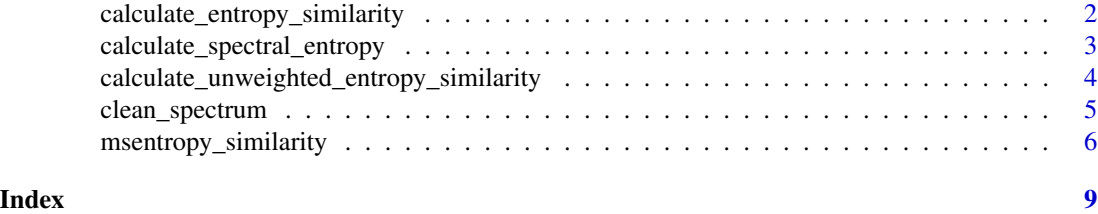

```
calculate_entropy_similarity
```
*Entropy similarity between two spectra*

#### Description

Calculate the entropy similarity between two spectra

#### Usage

```
calculate_entropy_similarity(
 peaks_a,
 peaks_b,
 ms2_tolerance_in_da,
 ms2_tolerance_in_ppm,
 clean_spectra,
 min_mz,
 max_mz,
 noise_threshold,
 max_peak_num
)
```
#### Arguments

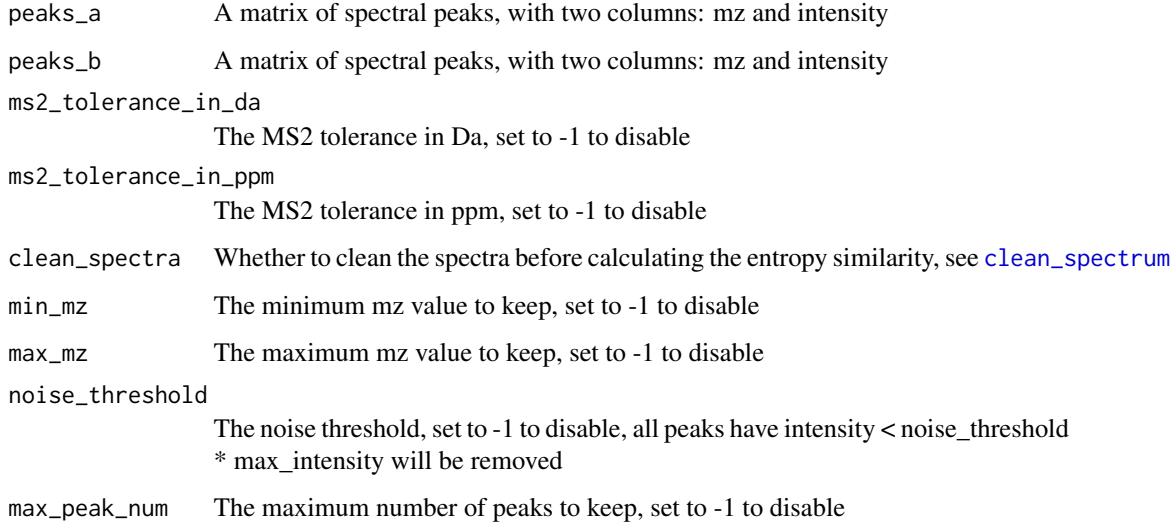

#### Value

The entropy similarity

#### <span id="page-2-0"></span>Examples

```
mz_a <- c(169.071, 186.066, 186.0769)
intensity_a <- c(7.917962, 1.021589, 100.0)
mz_b <- c(120.212, 169.071, 186.066)
intensity_b <- c(37.16, 66.83, 999.0)
peaks_a <- matrix(c(mz_a, intensity_a), ncol = 2, byrow = FALSE)
peaks_b <- matrix(c(mz_b, intensity_b), ncol = 2, byrow = FALSE)
calculate_entropy_similarity(peaks_a, peaks_b,
                             ms2_tolerance_in_da = 0.02, ms2_tolerance_in_ppm = -1,
                             clean_spectra = TRUE, min_m z = 0, max_m z = 1000,
                             noise_threshold = 0.01,
                             max\_peak\_num = 100
```
calculate\_spectral\_entropy *Calculate spectral entropy of a spectrum*

#### Description

Calculate spectral entropy of a spectrum

#### Usage

calculate\_spectral\_entropy(peaks)

#### Arguments

peaks A matrix of peaks, with two columns: m/z and intensity.

#### Value

A double value of spectral entropy.

#### Examples

```
mz <- c(100.212, 300.321, 535.325)
intensity <- c(37.16, 66.83, 999.0)
peaks <- matrix(c(mz, intensity), ncol = 2, byrow = FALSE)
calculate_spectral_entropy(peaks)
```
<span id="page-3-1"></span><span id="page-3-0"></span>calculate\_unweighted\_entropy\_similarity *Unweighted entropy similarity between two spectra*

#### Description

Calculate the unweighted entropy similarity between two spectra

#### Usage

```
calculate_unweighted_entropy_similarity(
 peaks_a,
 peaks_b,
 ms2_tolerance_in_da,
 ms2_tolerance_in_ppm,
 clean_spectra,
 min_mz,
 max_mz,
 noise_threshold,
 max_peak_num
)
```
#### Arguments

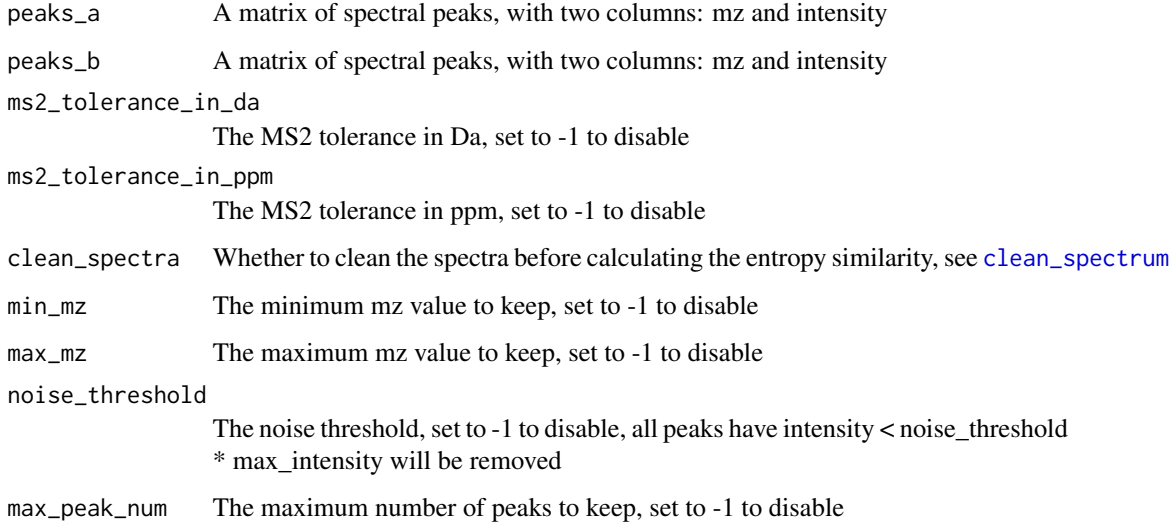

#### Value

The unweighted entropy similarity

#### <span id="page-4-0"></span>clean\_spectrum 5

#### Examples

```
mz_a <- c(169.071, 186.066, 186.0769)
intensity_a <- c(7.917962, 1.021589, 100.0)
mz_b <- c(120.212, 169.071, 186.066)
intensity_b <- c(37.16, 66.83, 999.0)
peaks_a <- matrix(c(mz_a, intensity_a), ncol = 2, byrow = FALSE)
peaks_b <- matrix(c(mz_b, intensity_b), ncol = 2, byrow = FALSE)
calculate_unweighted_entropy_similarity(peaks_a, peaks_b,
                                   ms2\_tolerance_in_d = 0.02, ms2\_tolerance_in_ppm = -1,
                                       clean_spectra = TRUE, min_m z = 0, max_m z = 1000,
                                       noise_{threshold} = 0.01,
                                       max\_peak\_num = 100
```
<span id="page-4-1"></span>clean\_spectrum *Clean a spectrum*

#### Description

Clean a spectrum

This function will clean the peaks by the following steps: 1. Remove empty peaks (mz  $\leq 0$  or intensity  $\leq$  0). 2. Remove peaks with mz  $\geq$  max\_mz or mz  $\leq$  min\_mz. 3. Centroid the spectrum by merging peaks within min\_ms2\_difference\_in\_da or min\_ms2\_difference\_in\_ppm. 4. Remove peaks with intensity < noise\_threshold \* max\_intensity. 5. Keep only the top max\_peak\_num peaks. 6. Normalize the intensity to sum to 1.

Note: The only one of min\_ms2\_difference\_in\_da and min\_ms2\_difference\_in\_ppm should be positive.

#### Usage

```
clean_spectrum(
  peaks,
 min_mz,
  max_mz,
  noise_threshold,
  min_ms2_difference_in_da,
 min_ms2_difference_in_ppm,
  max_peak_num,
  normalize_intensity
\lambda
```
#### Arguments

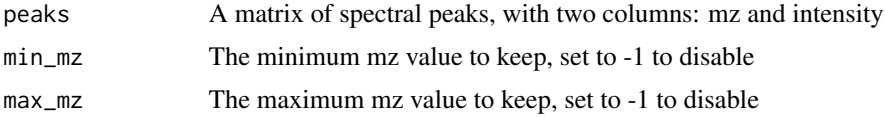

<span id="page-5-0"></span>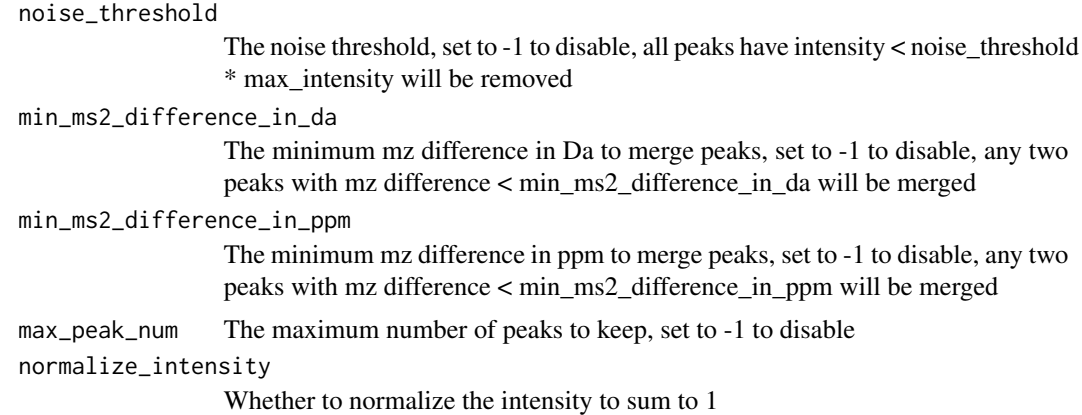

#### Value

A matrix of spectral peaks, with two columns: mz and intensity

#### Examples

```
mz <- c(100.212, 169.071, 169.078, 300.321)
intensity <- c(0.3716, 7.917962, 100., 66.83)
peaks <- matrix(c(mz, intensity), ncol = 2, byrow = FALSE)
clean_spectrum(peaks, min_mz = 0, max_mz = 1000, noise_threshold = 0.01,
               min_ms2_difference_in_da = 0.02, min_ms2_difference_in_ppm = -1,
               max_peak_num = 100, normalize_intensity = TRUE)
```
msentropy\_similarity *Calculate spectral entropy similarity between two spectra*

#### Description

msentropy\_similarity calculates the spectral entropy between two spectra (Li et al. 2021). It is a wrapper function defining defaults for parameters and calling the [calculate\\_entropy\\_similarity\(\)](#page-1-1) or [calculate\\_unweighted\\_entropy\\_similarity\(\)](#page-3-1) functions to perform the calculation.

#### Usage

```
msentropy_similarity(
 peaks_a,
 peaks_b,
 ms2_tolerance_in_da = 0.02,
  ms2_tolerance_in_ppm = -1,
  clean_spectra = TRUE,
  min_mz = 0,
  max_mz = 1000,
  noise_threshold = 0.01,
```

```
max_peak_num = 100,
  weighted = TRUE,
  ...
\mathcal{L}
```
#### Arguments

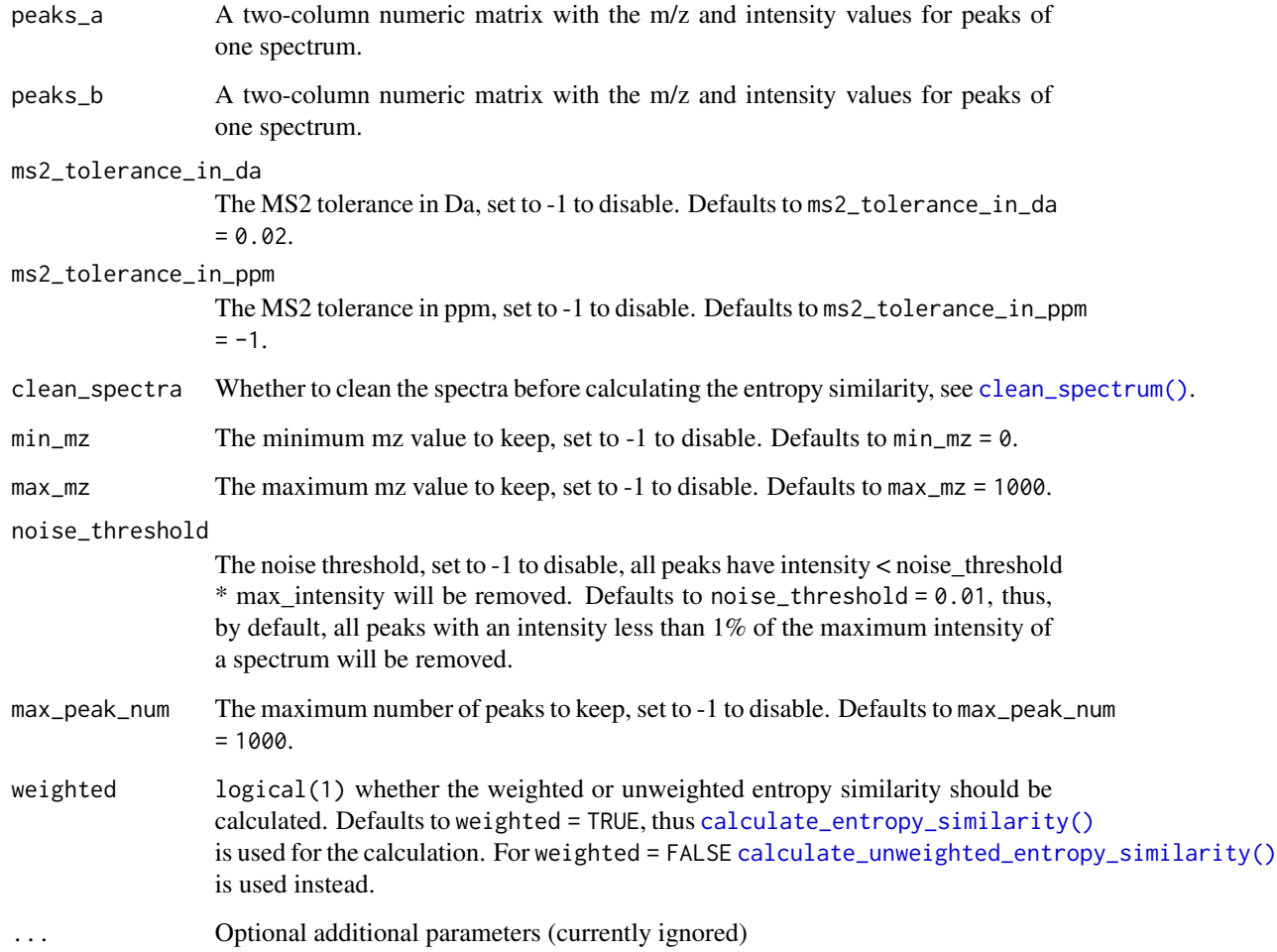

#### Value

The entropy similarity

#### References

Li, Y., Kind, T., Folz, J. et al. (2021) Spectral entropy outperforms MS/MS dot product similarity for small-molecule compound identification. Nat Methods 18, 1524-1531. doi: [10.1038/s41592-](https://doi.org/10.1038/s41592-021-01331-z) [02101331z.](https://doi.org/10.1038/s41592-021-01331-z)

#### Examples

```
peaks_a <- cbind(mz = c(169.071, 186.066, 186.0769),
   intensity = c(7.917962, 1.021589, 100.0))
peaks_b <- cbind(mz = c(120.212, 169.071, 186.066),
   intensity <- c(37.16, 66.83, 999.0))
msentropy_similarity(peaks_a, peaks_b, ms2_tolerance_in_da = 0.02)
```
# <span id="page-8-0"></span>Index

calculate\_entropy\_similarity, [2](#page-1-0) calculate\_entropy\_similarity(), *[6,](#page-5-0) [7](#page-6-0)* calculate\_spectral\_entropy, [3](#page-2-0) calculate\_unweighted\_entropy\_similarity, [4](#page-3-0) calculate\_unweighted\_entropy\_similarity(), *[6,](#page-5-0) [7](#page-6-0)* clean\_spectrum, *[2](#page-1-0)*, *[4](#page-3-0)*, [5](#page-4-0) clean\_spectrum(), *[7](#page-6-0)*

msentropy\_similarity, [6](#page-5-0)